Дипломний проект

# **КОМП'ЮТЕРНИЙ НАВЧАЛЬНИЙ ЗАСІБ ДЛЯ ПРАКТИЧНОГО ОСВОЄННЯ ПРОЕКТУВАННЯ СИСТЕМ УПРАВЛІННЯ ЗА СТАНДАРТОМ ІЕС 61499**

Керівник проекту: к.т.н., доцент Софина О.Ю. Розробила: студентка гр. КСУА-14сп з/в Волківська Т.С. **Метою** дипломного проекту є розробка відкритого, дешевого та методологічно ефективного комп'ютерного навчального засобу, який сприятиме підвищенню ефективності навчального процесу освоєння студентами проектування систем управління за міжнародним стандартом ІЕС 61499.

Навчальний засіб **призначений** для студентів спеціальностей 7.05020101 та 8.05020101 "Комп'ютеризовані системи управління та автоматика», які вивчають дисципліну "Проектування комп'ютеризованих систем управління".

Навчальний засіб **повинен** створити умови для індивідуальної когнітивної діяльності студента при рішенні реальної проектної задачі, що сприятиме формуванню професійно-орієнтованих практичних умінь та навичок проектування, які не в змозі дати ні лабораторні, ні практичні, ні лекційні заняття.

# **Електронні навчальні засоби навчально-методичного комплексу (НМК) професійно-орієнтованої дисципліни**

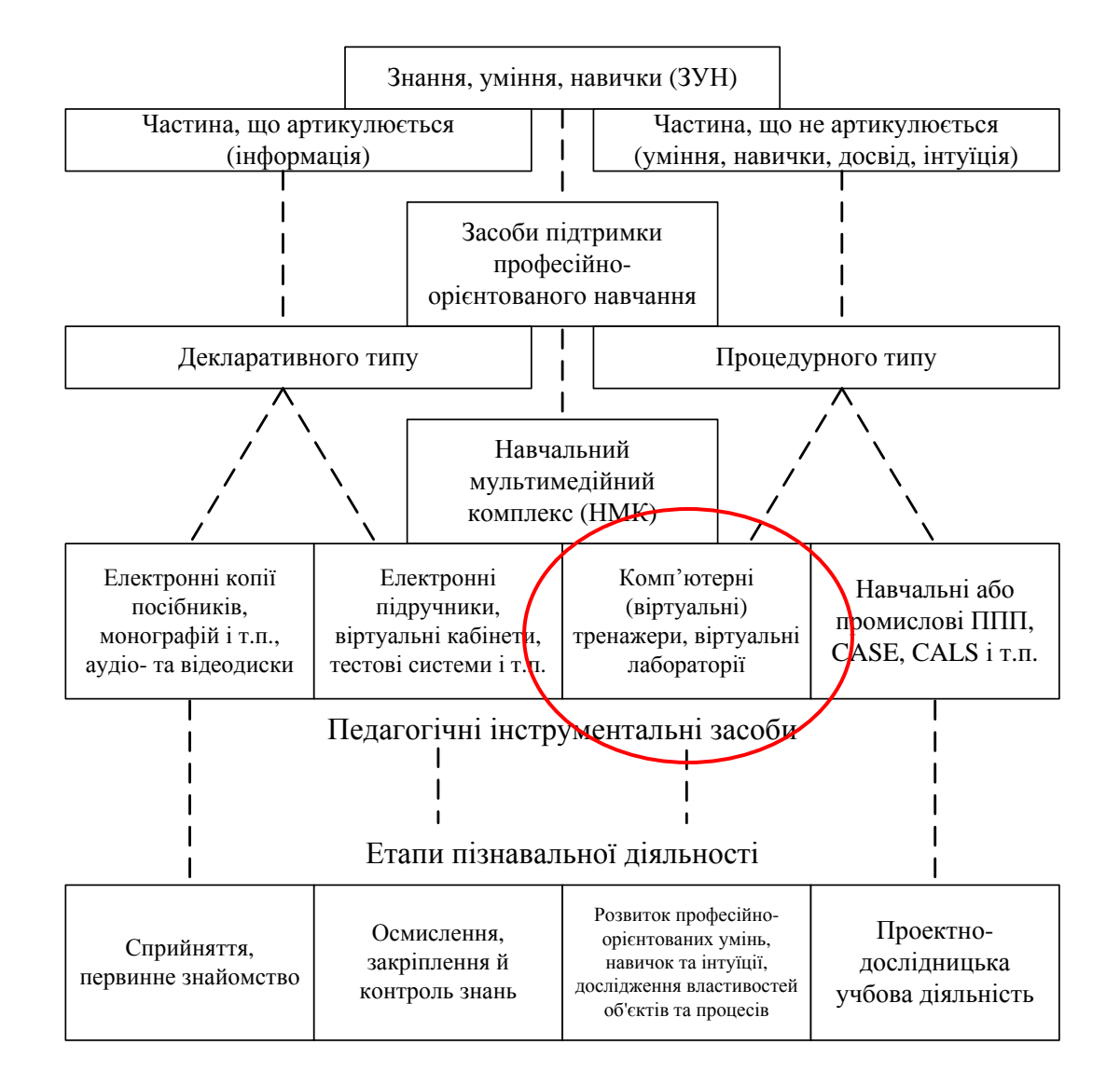

## **Розвиток стандартів проектного опису промислових розподілених СУ**

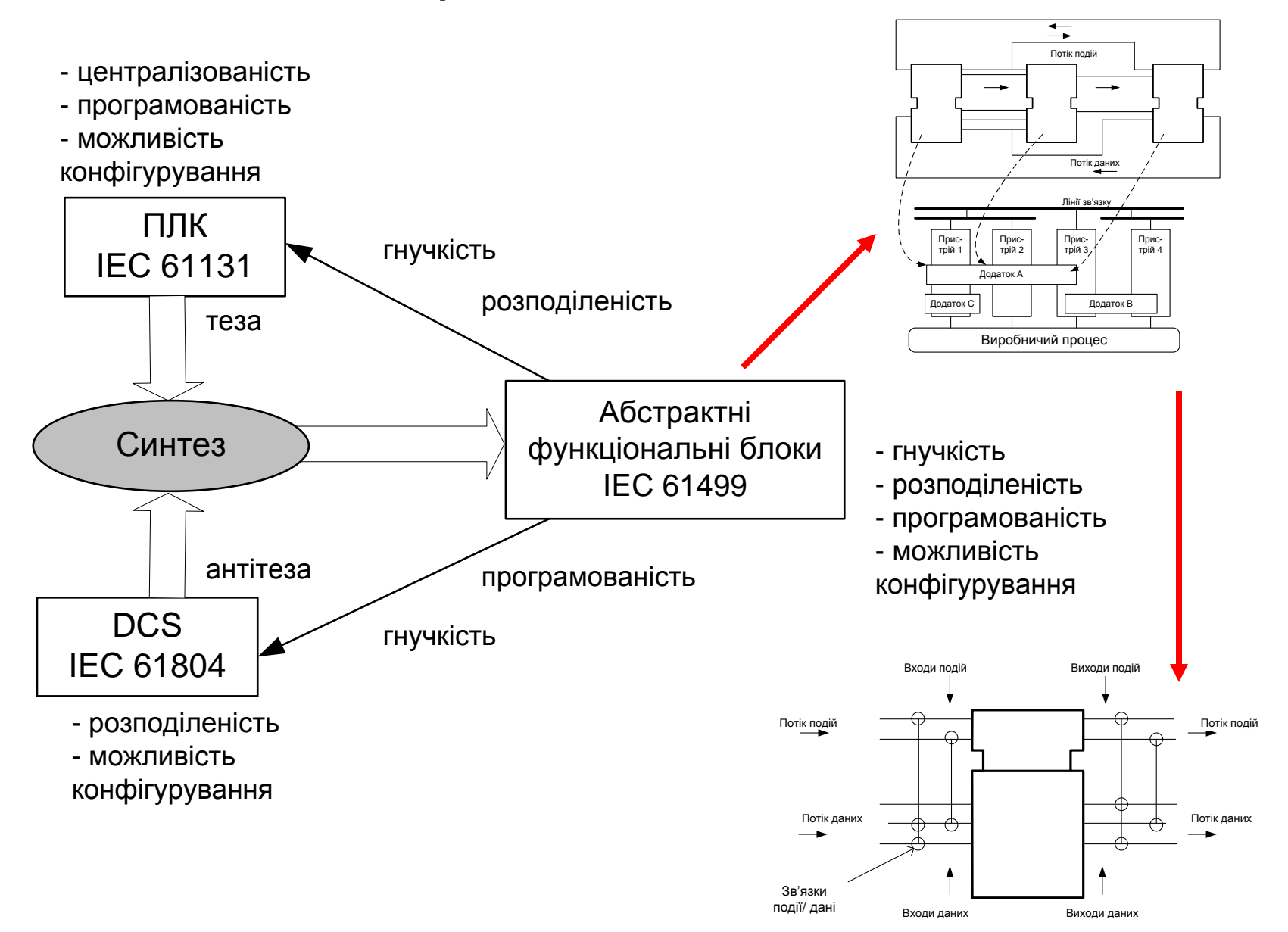

## **Порівнювальний аналіз аналогічного та нового науково технічного рішення навчального засобу**

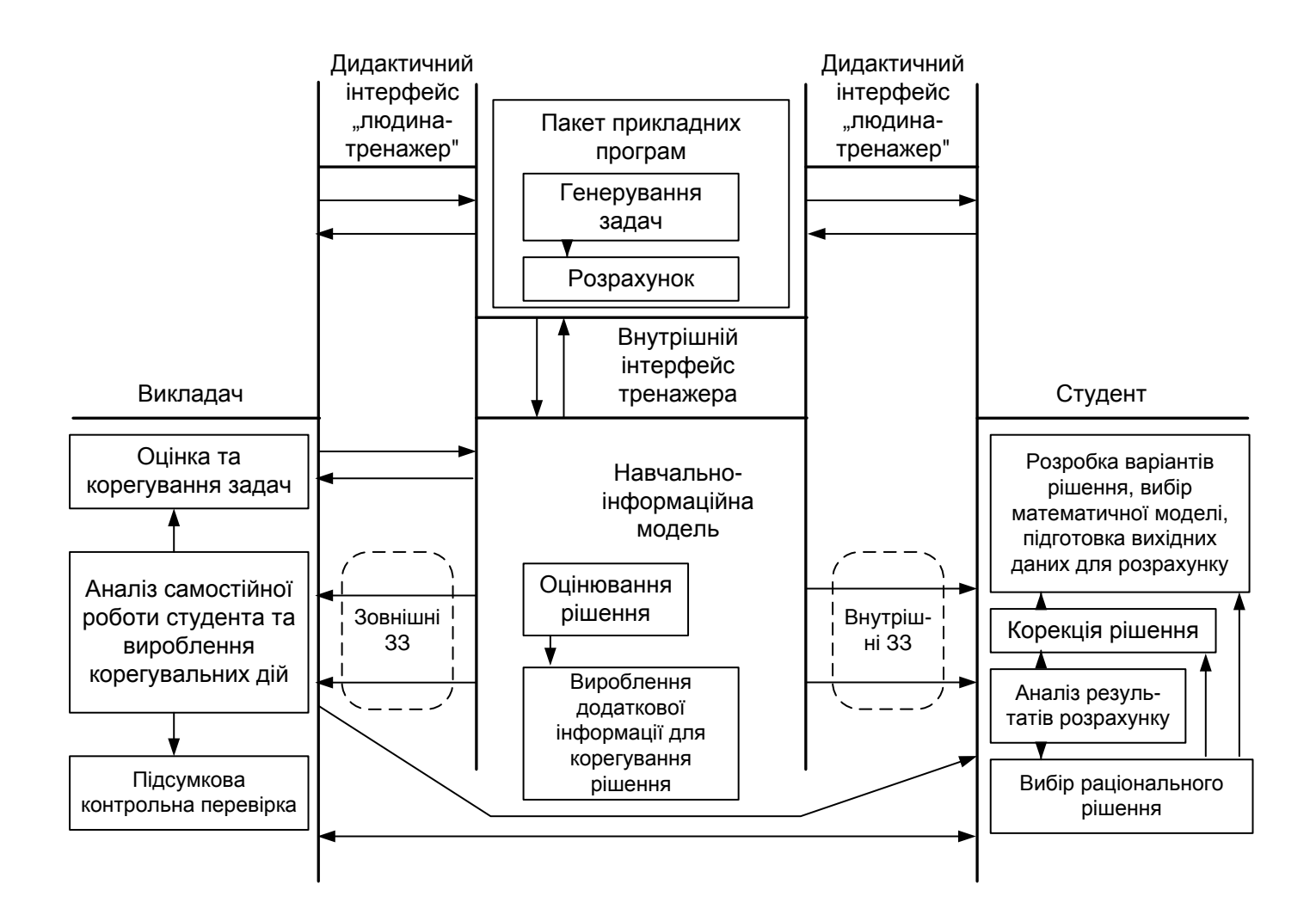

# **Порівнювальний аналіз аналогічного та нового науково технічного рішення навчального засобу**

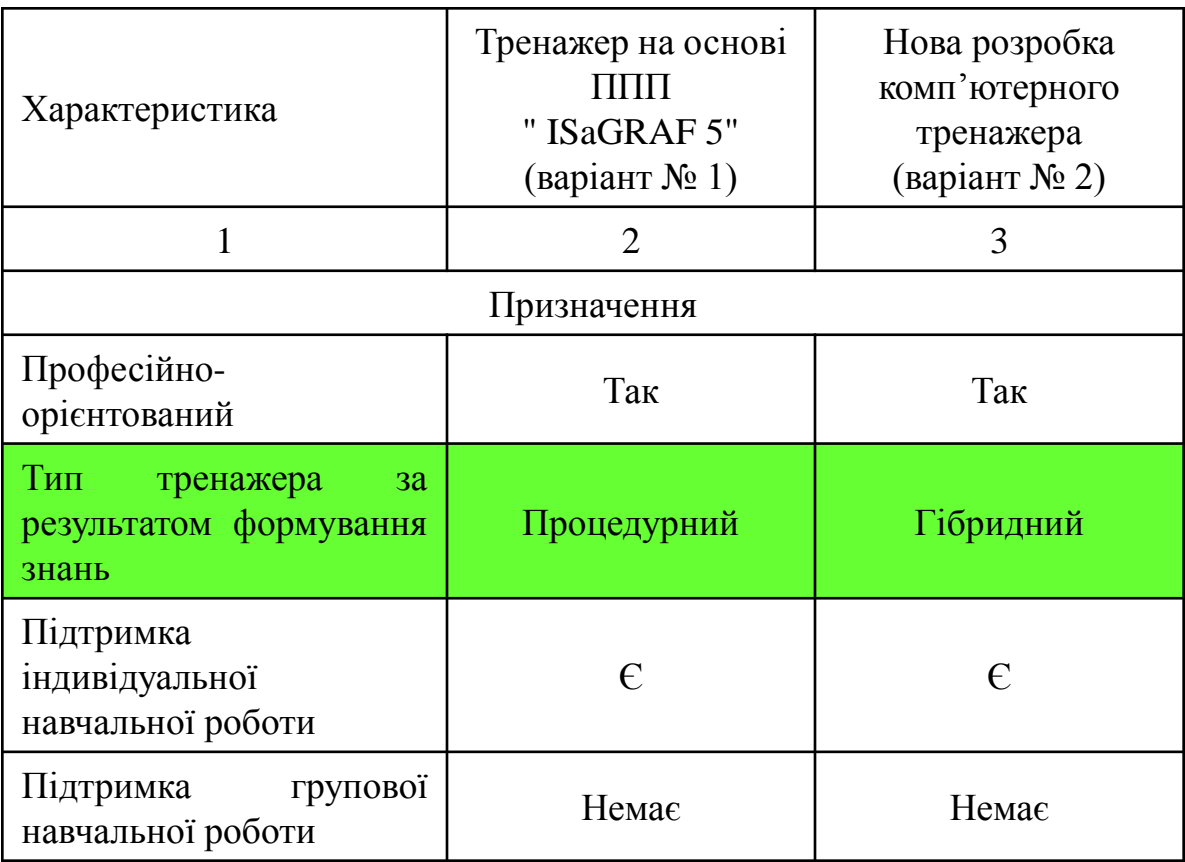

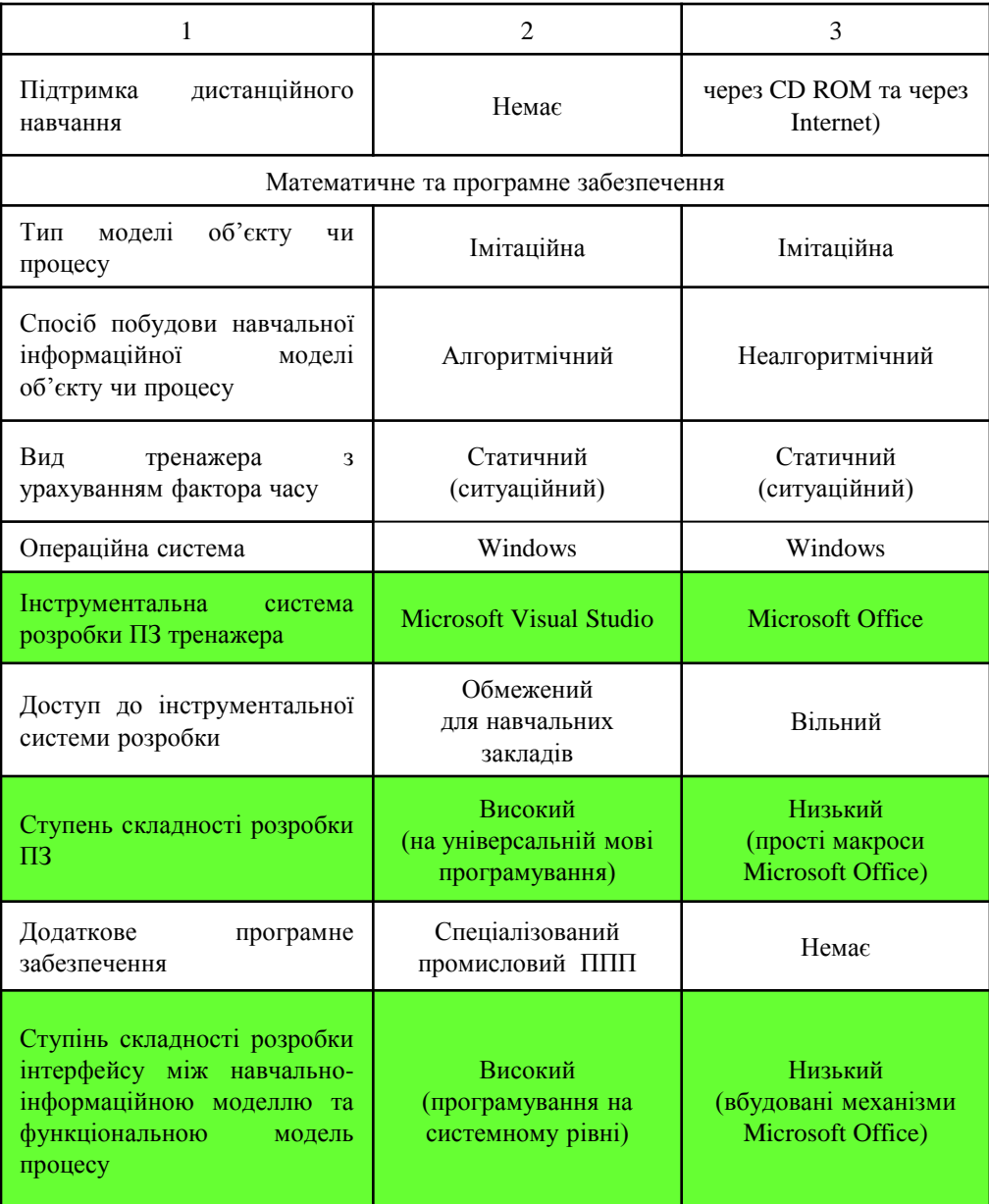

#### **Розробка моделі освоєння навчального матеріалу**

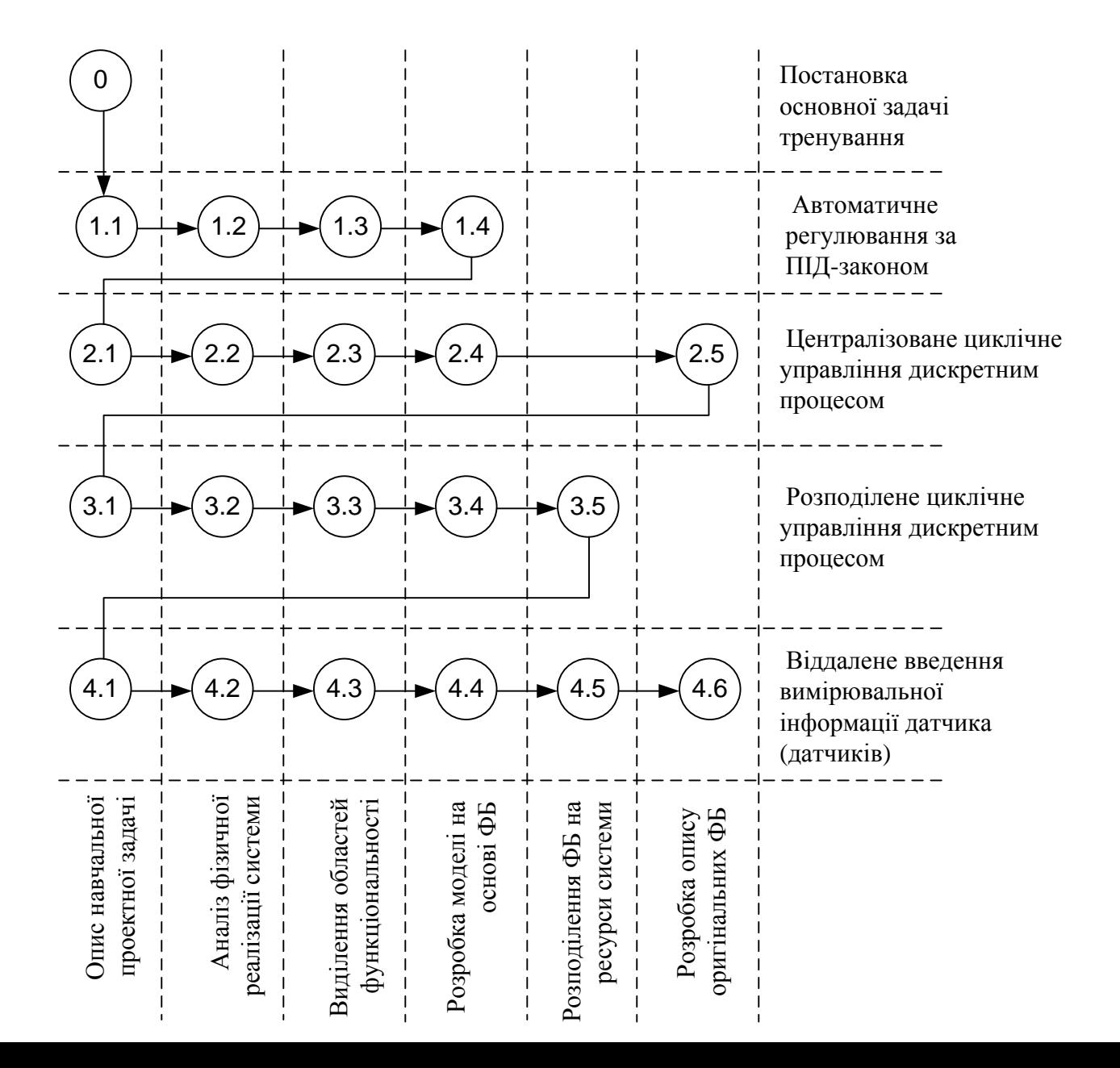

## **Автоматична система регулювання температури в промисловій нагрівальній печі**

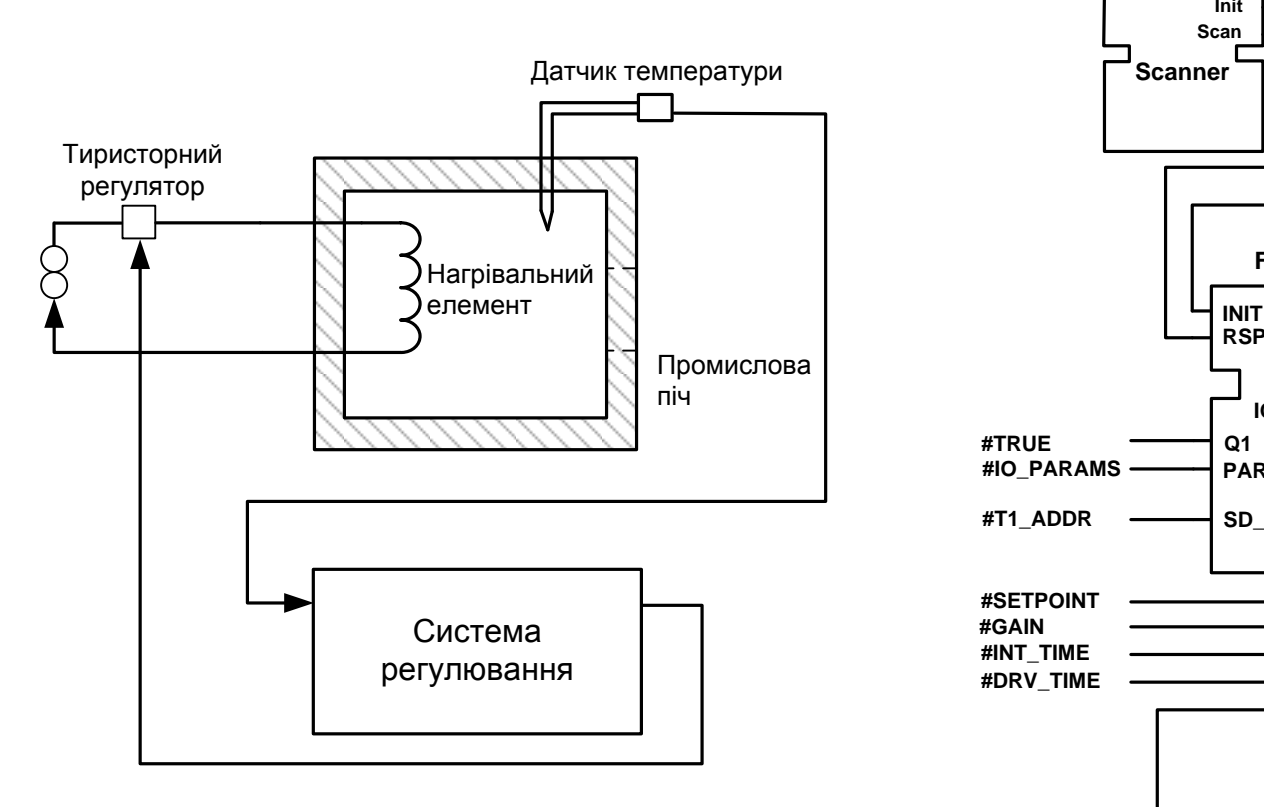

**Загальна схема системи**

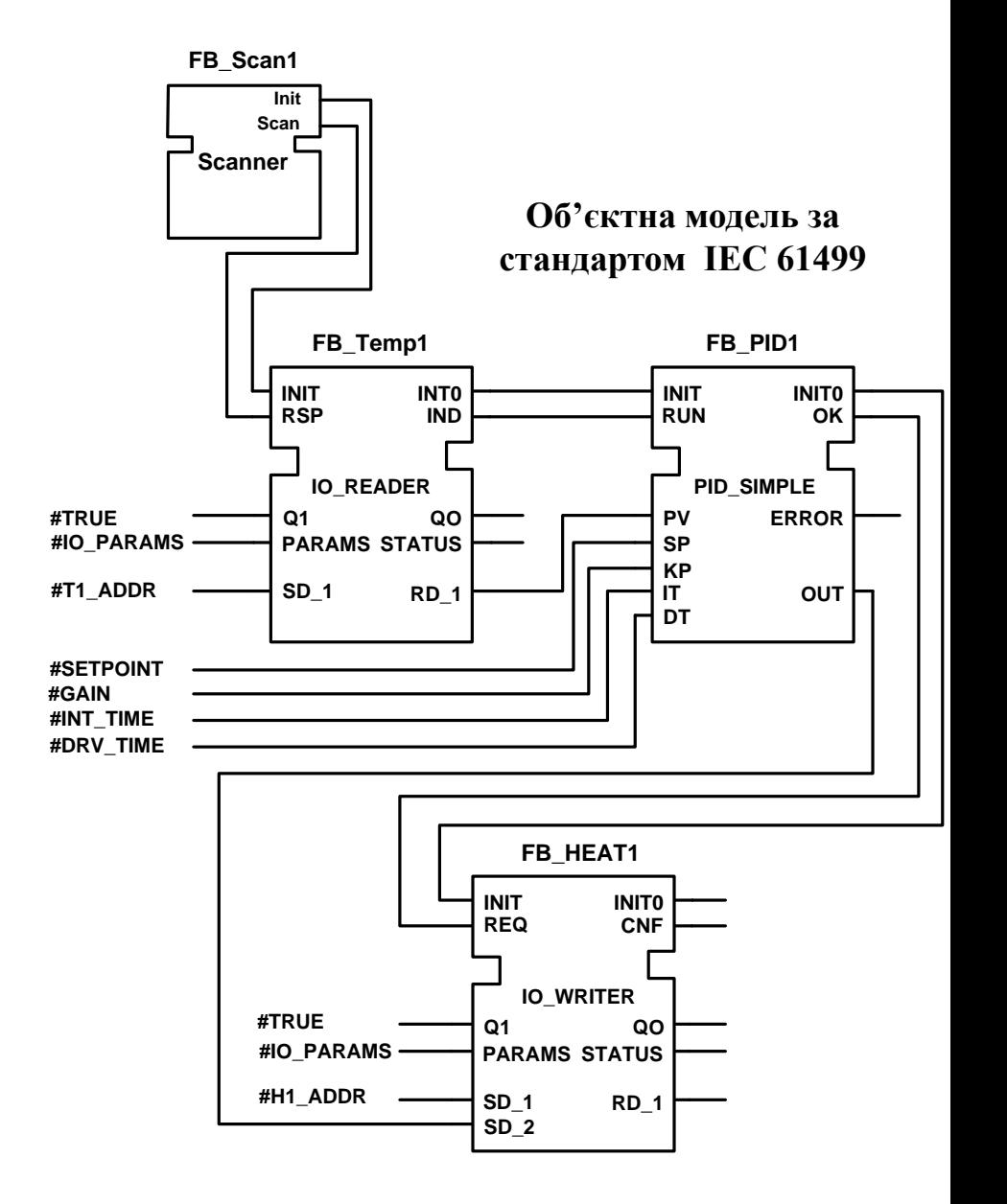

# **Загальний принцип комп'ютерного відтворення процесу об'єктного проектування**

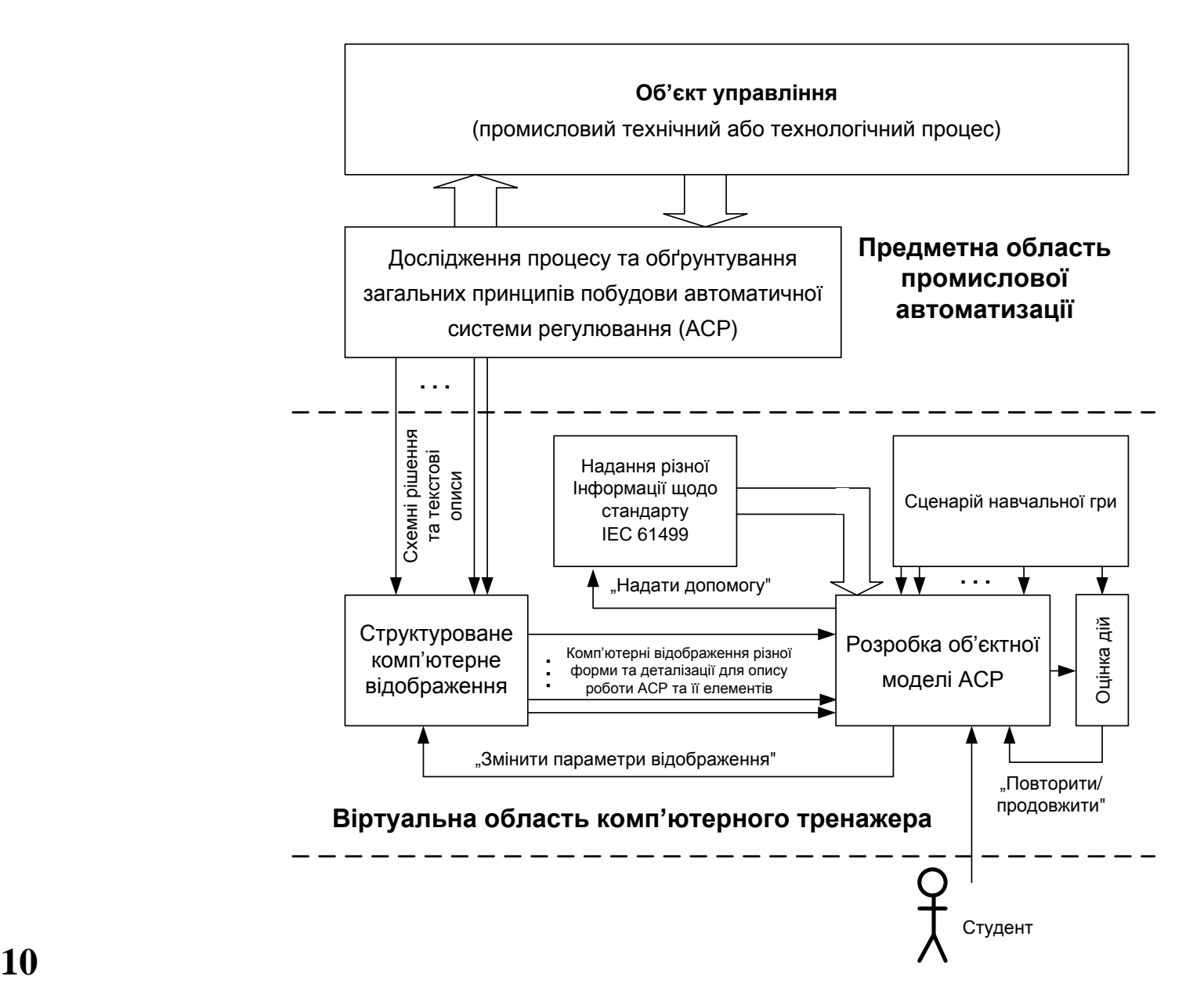

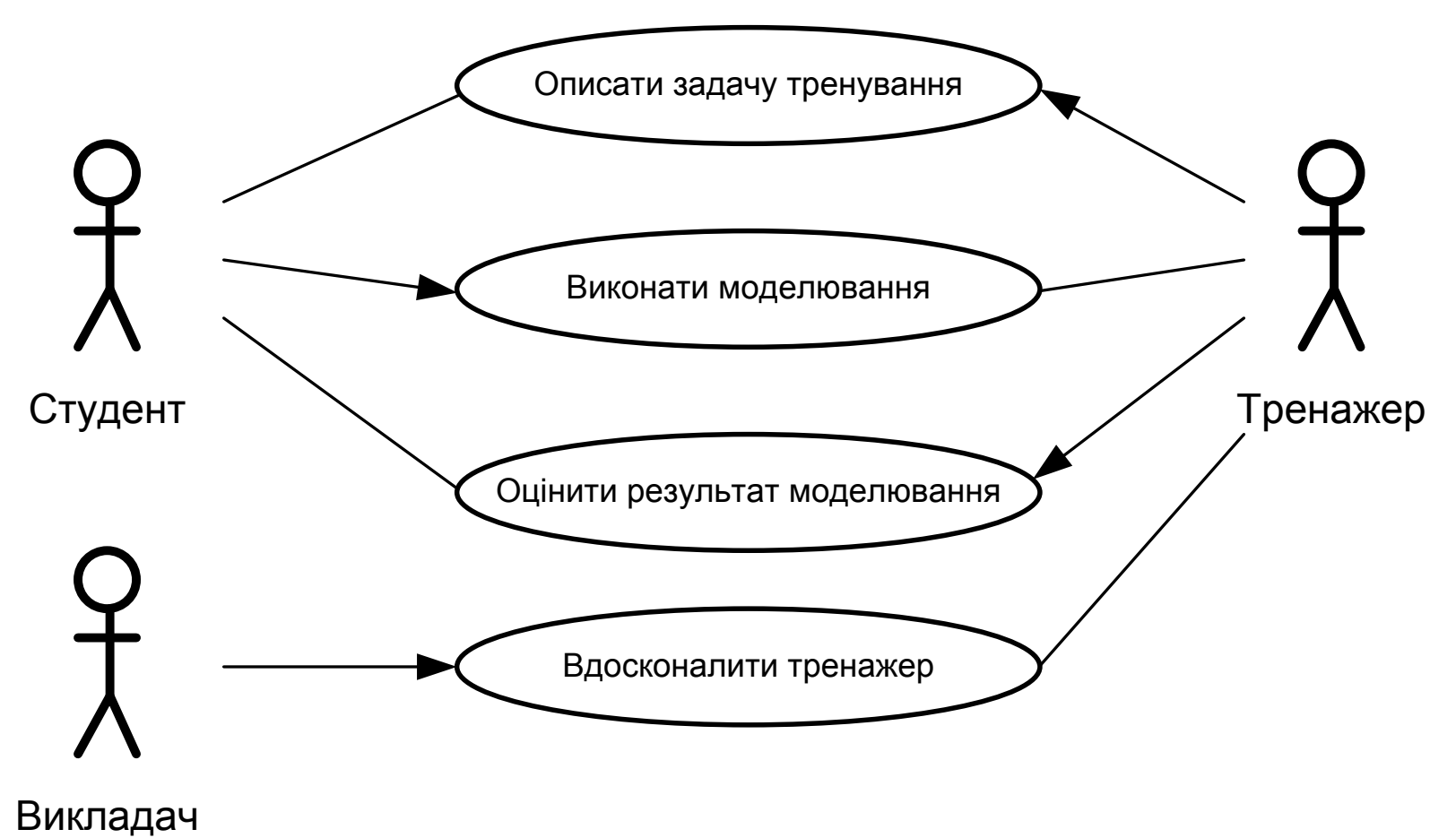

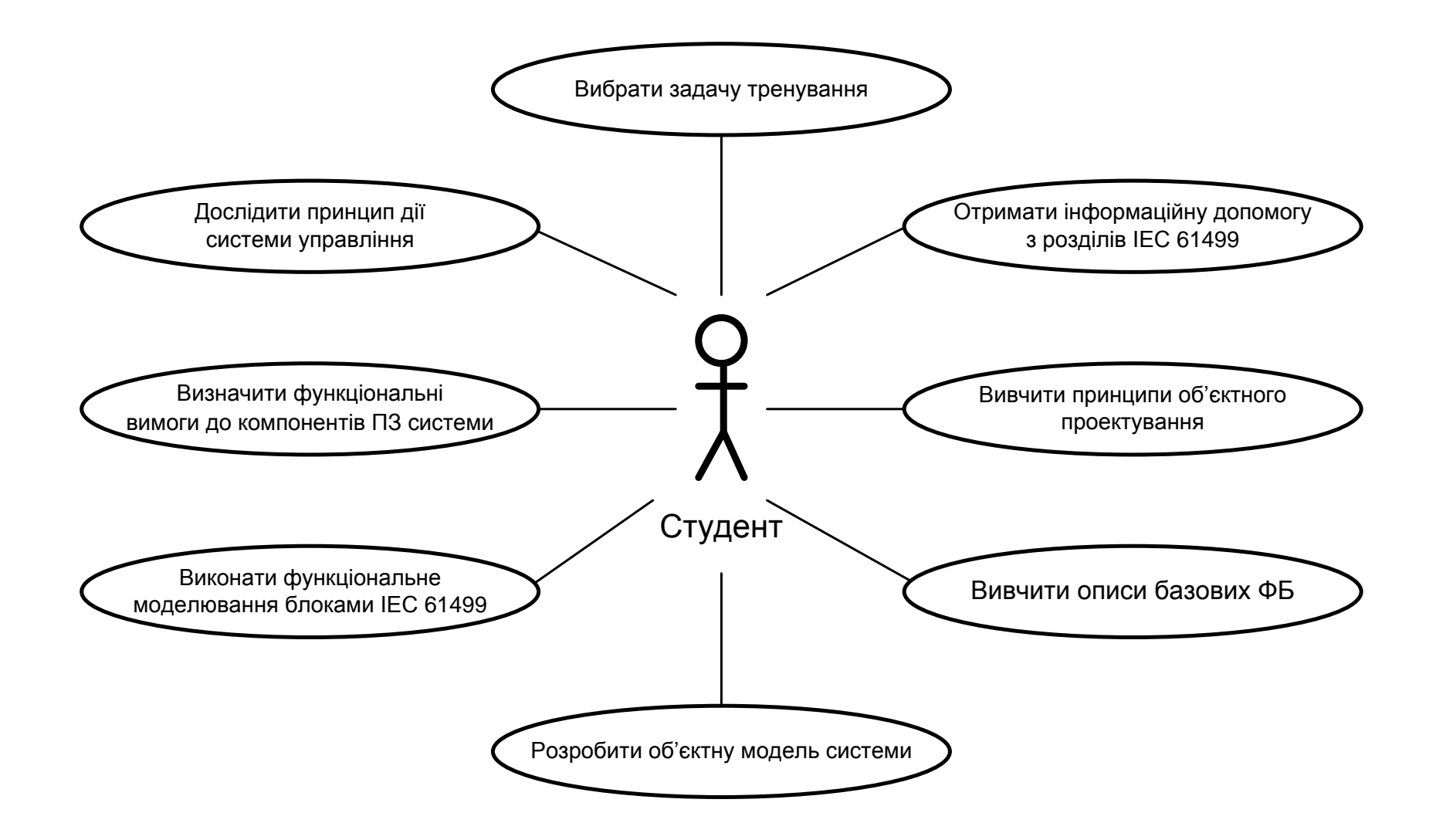

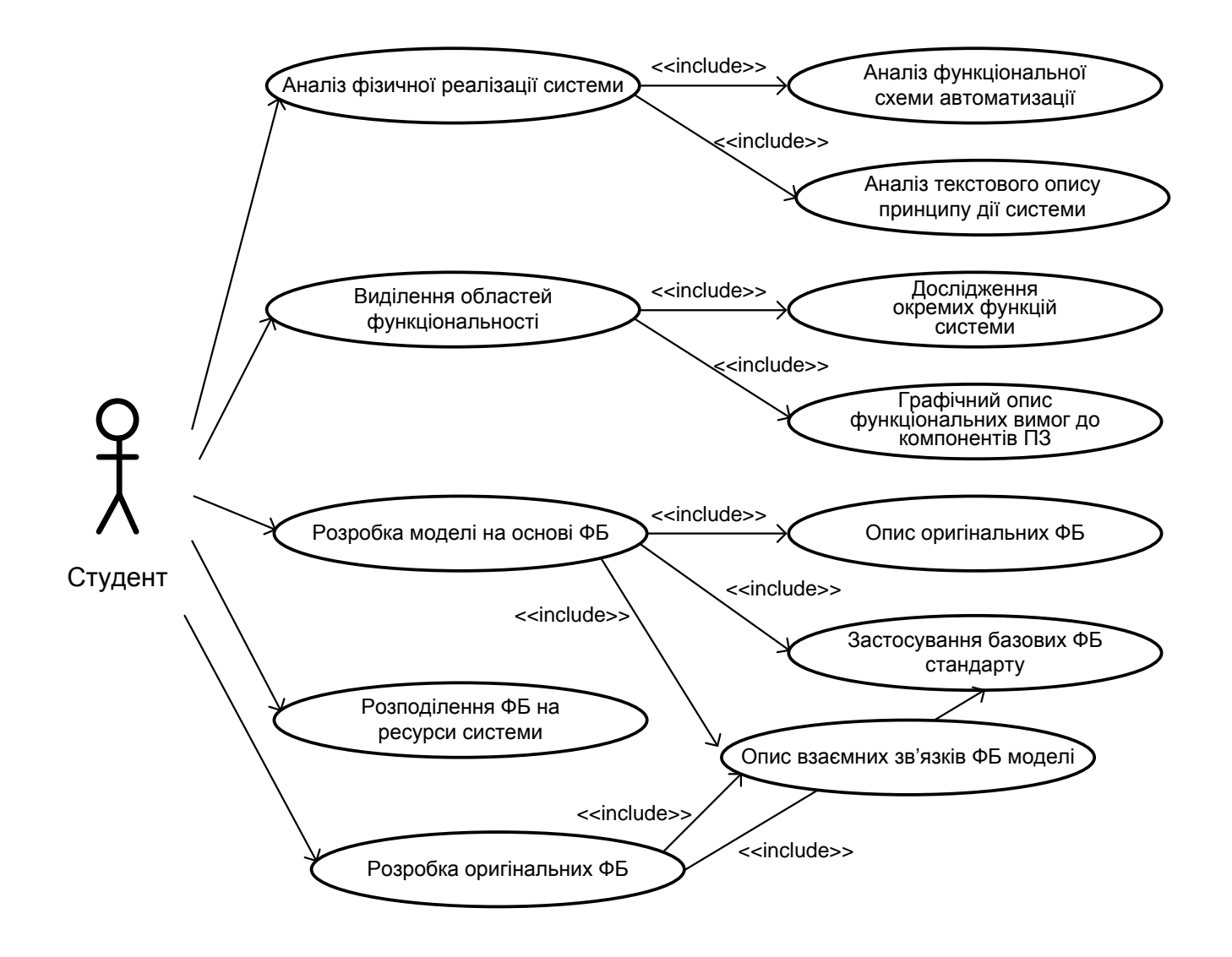

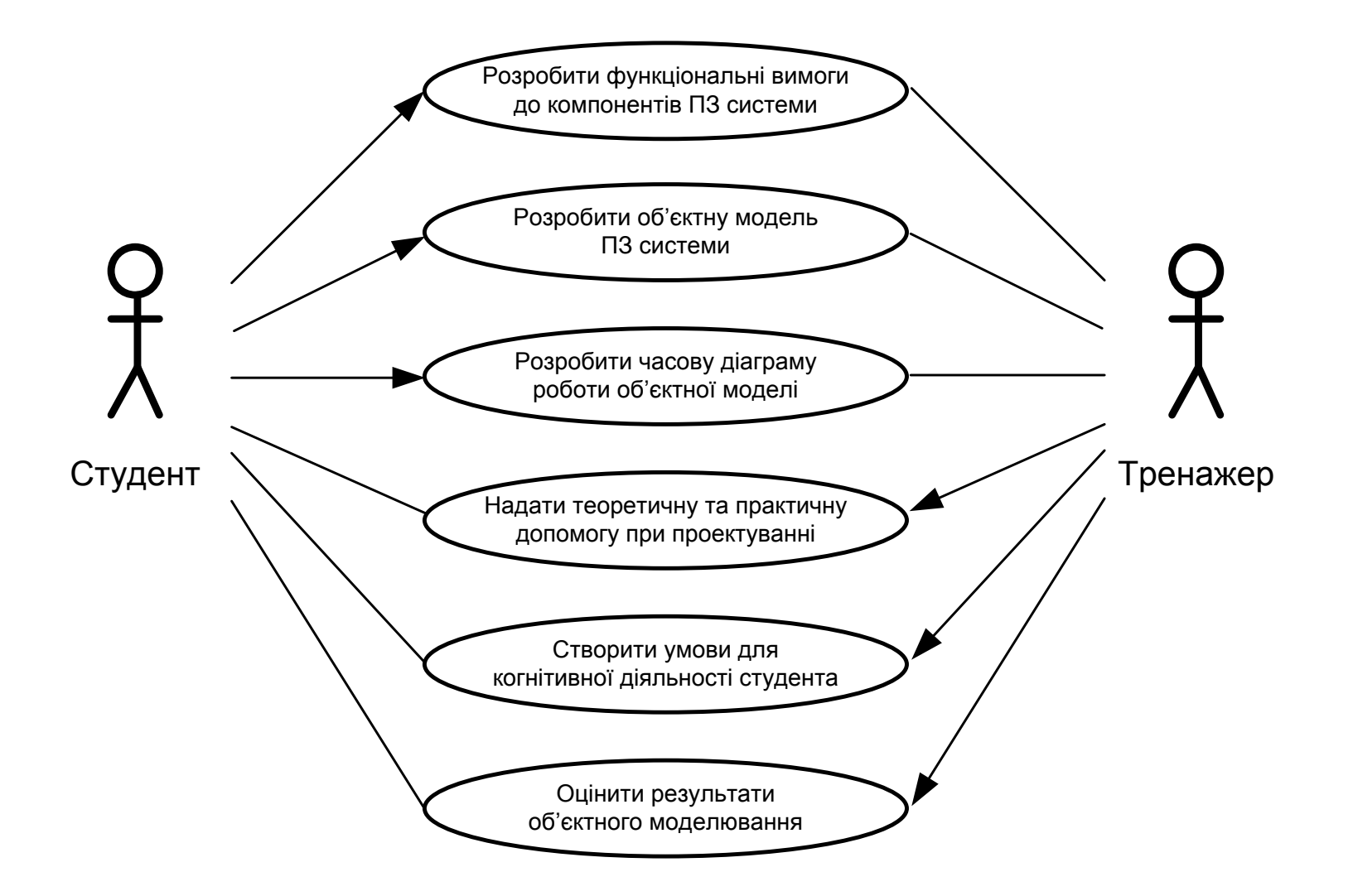

**Модель сценарію навчальної гри для етапу "Аналіз фізичної реалізації системи"**

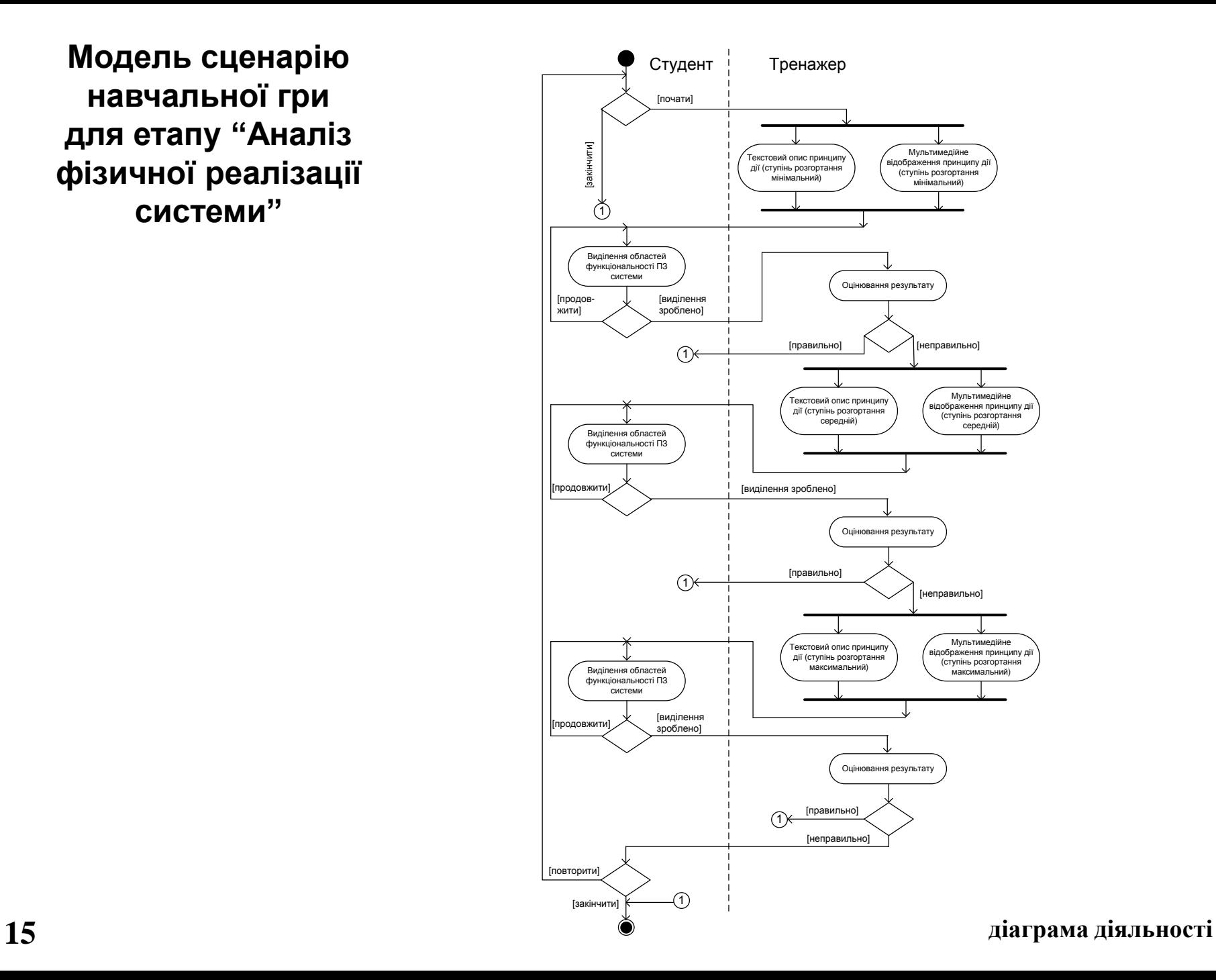

## **Екранна форма №1 для виконання етапу аналізу фізичної реалізації системи регулювання**

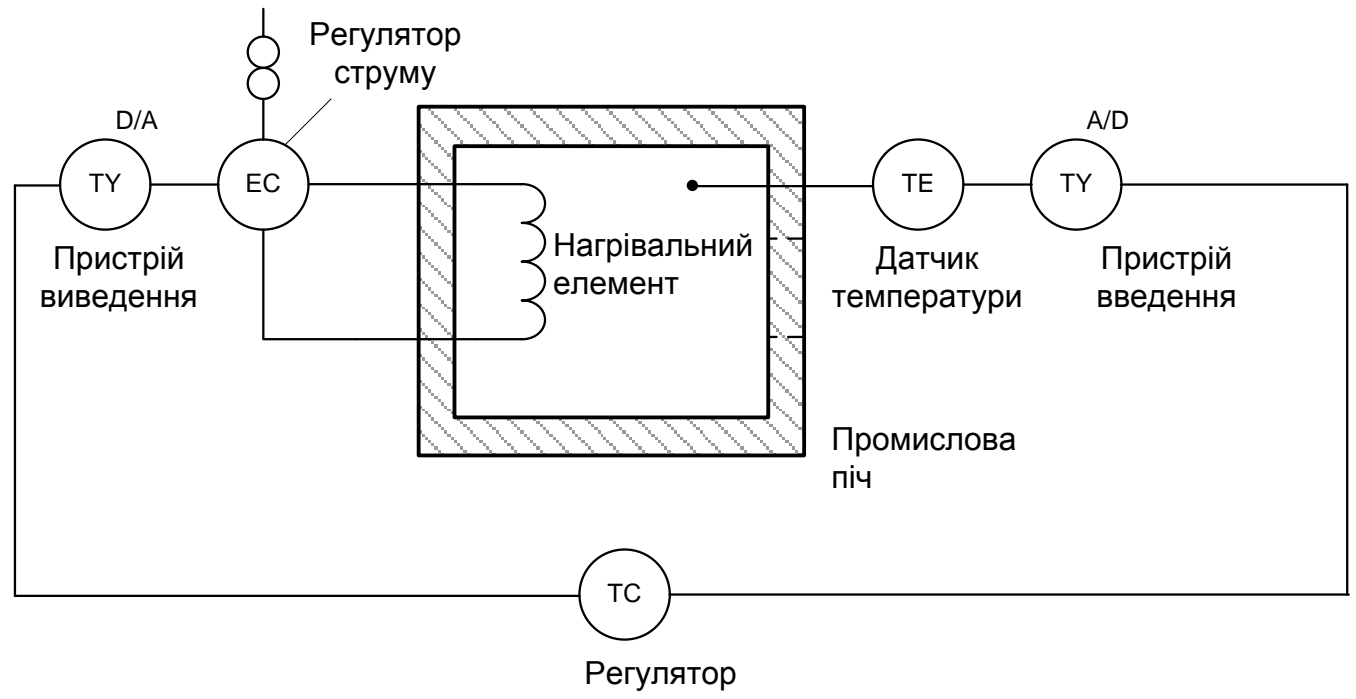

температури

Функціональна схема автоматизації системи регулювання

#### **Виділення областей функціональності системи**

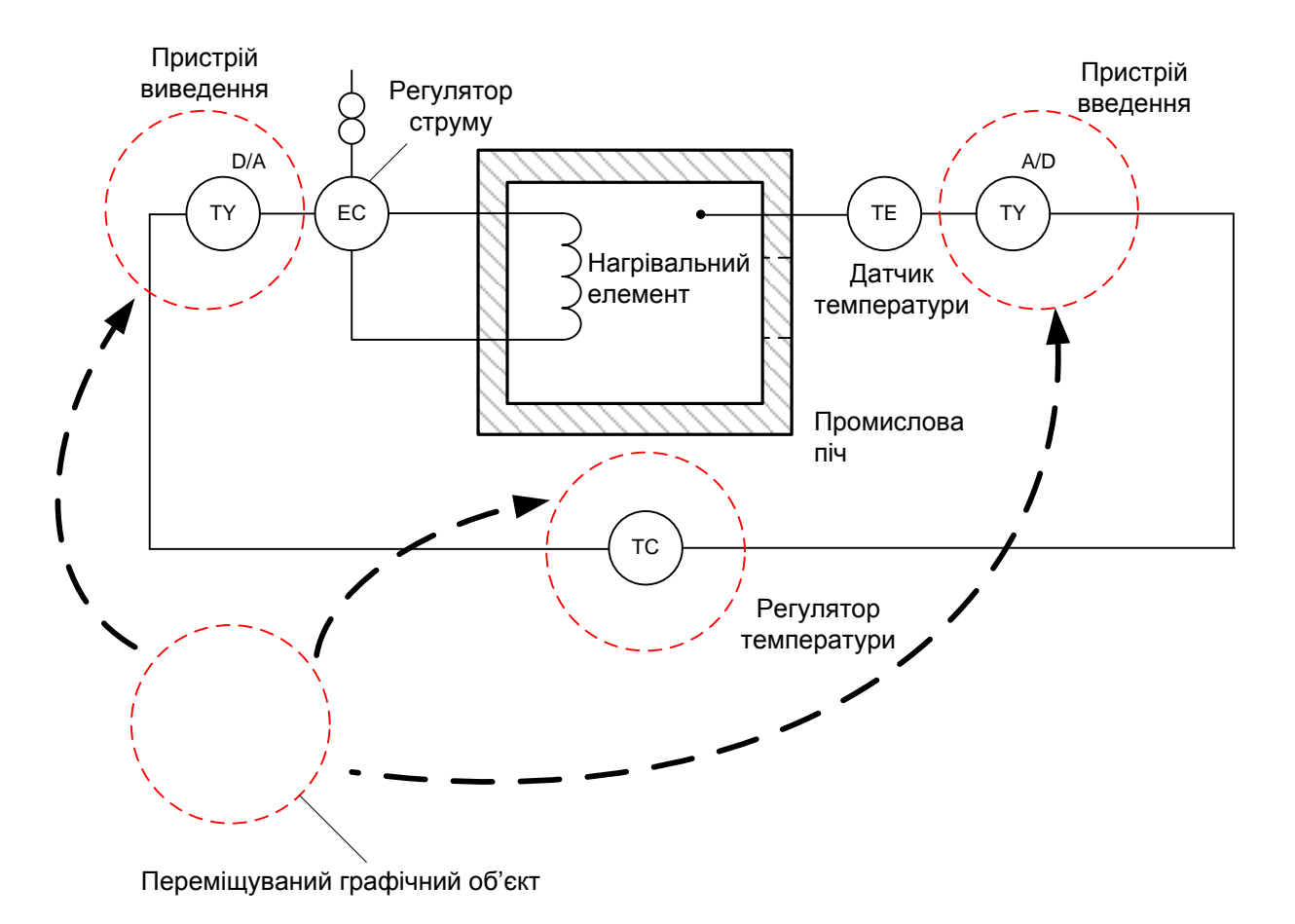

Етап аналізу фізичної реалізації системи управління

**Модель сценарію навчальної гри для етапу "Розробити функціональні вимоги до компонентів ПЗ системи"**

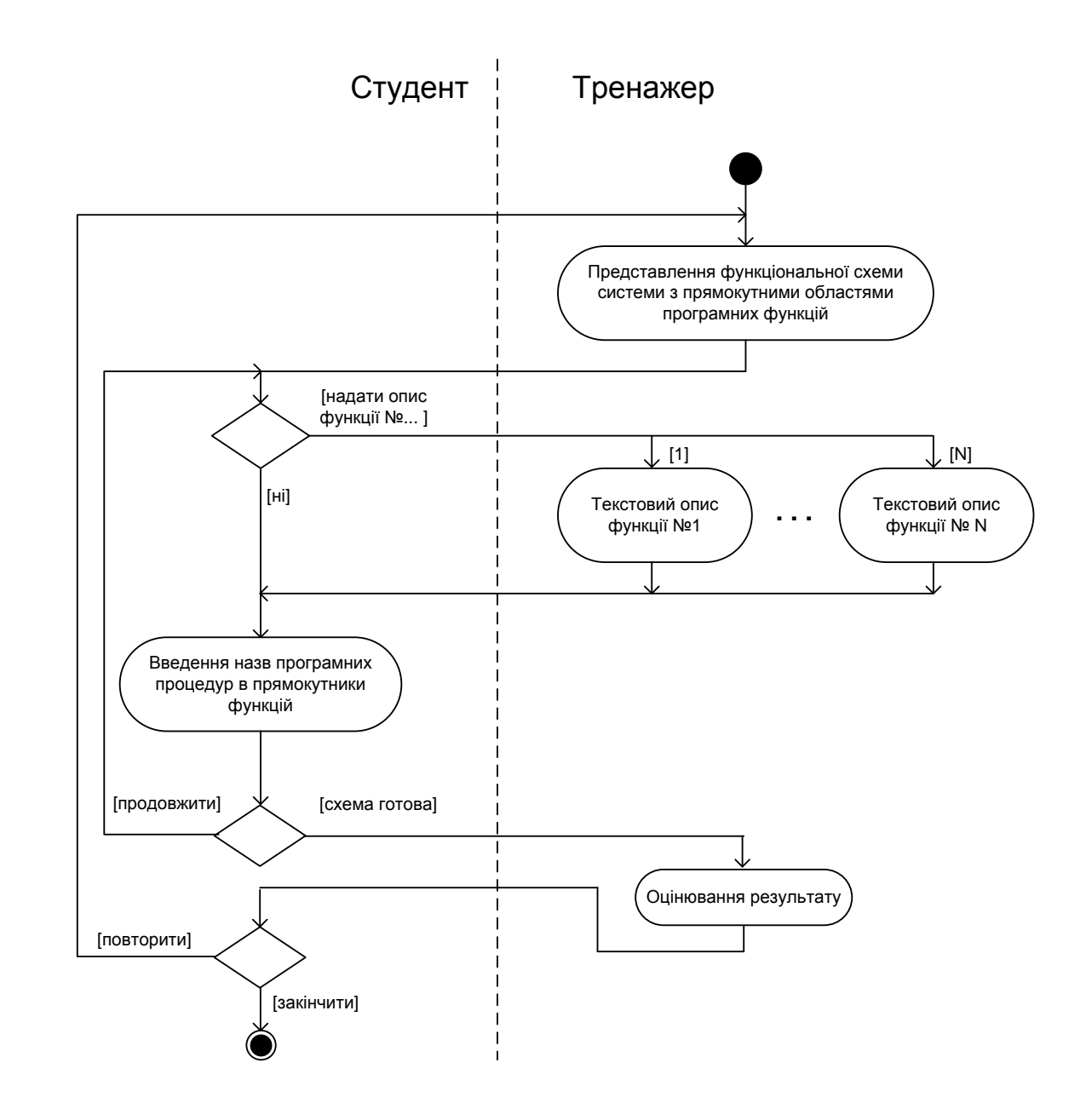

**18 діаграма діяльності**

#### **Екранна форма для виконання етапу опису функціональних вимог**

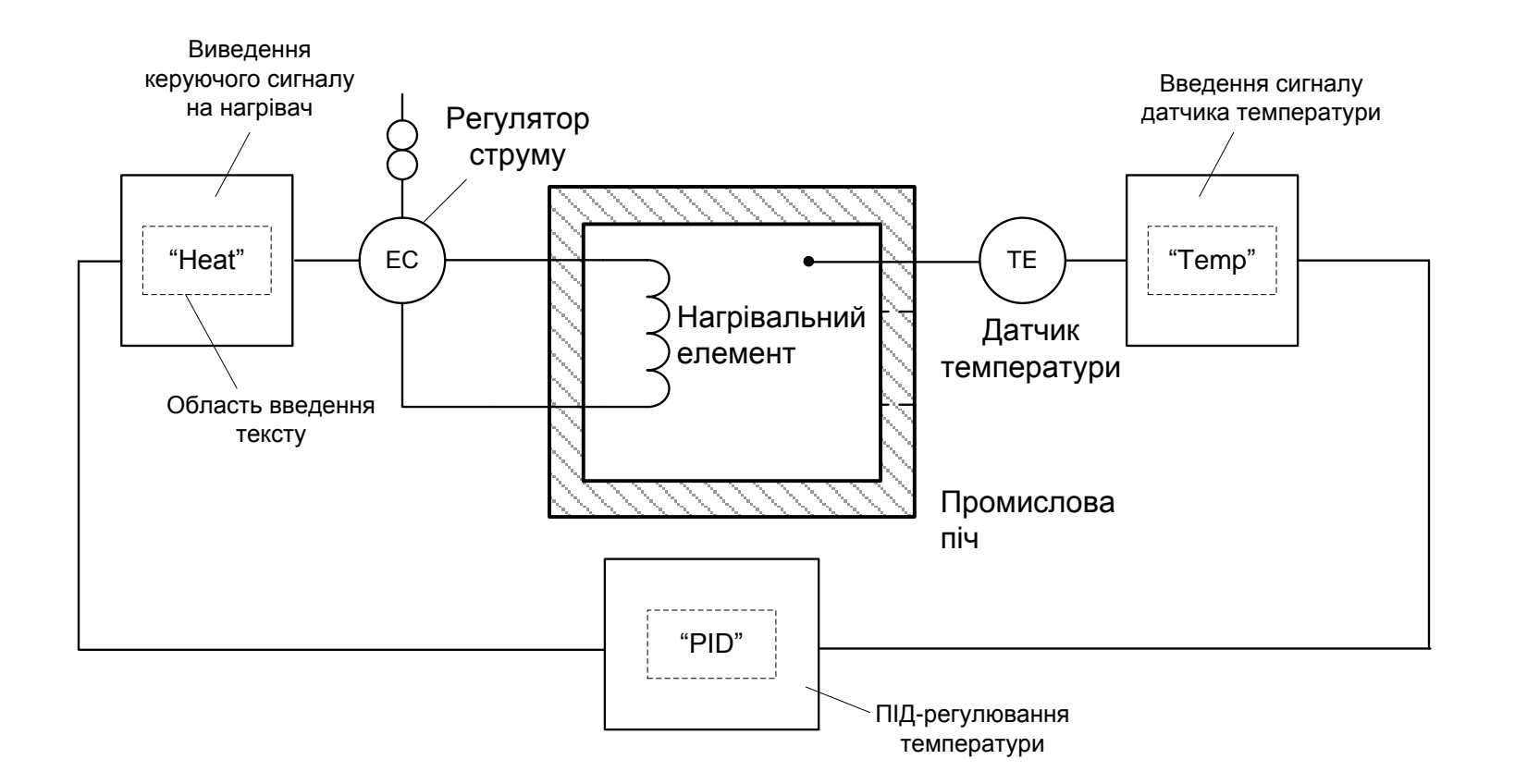

Етап опису функціональних вимог

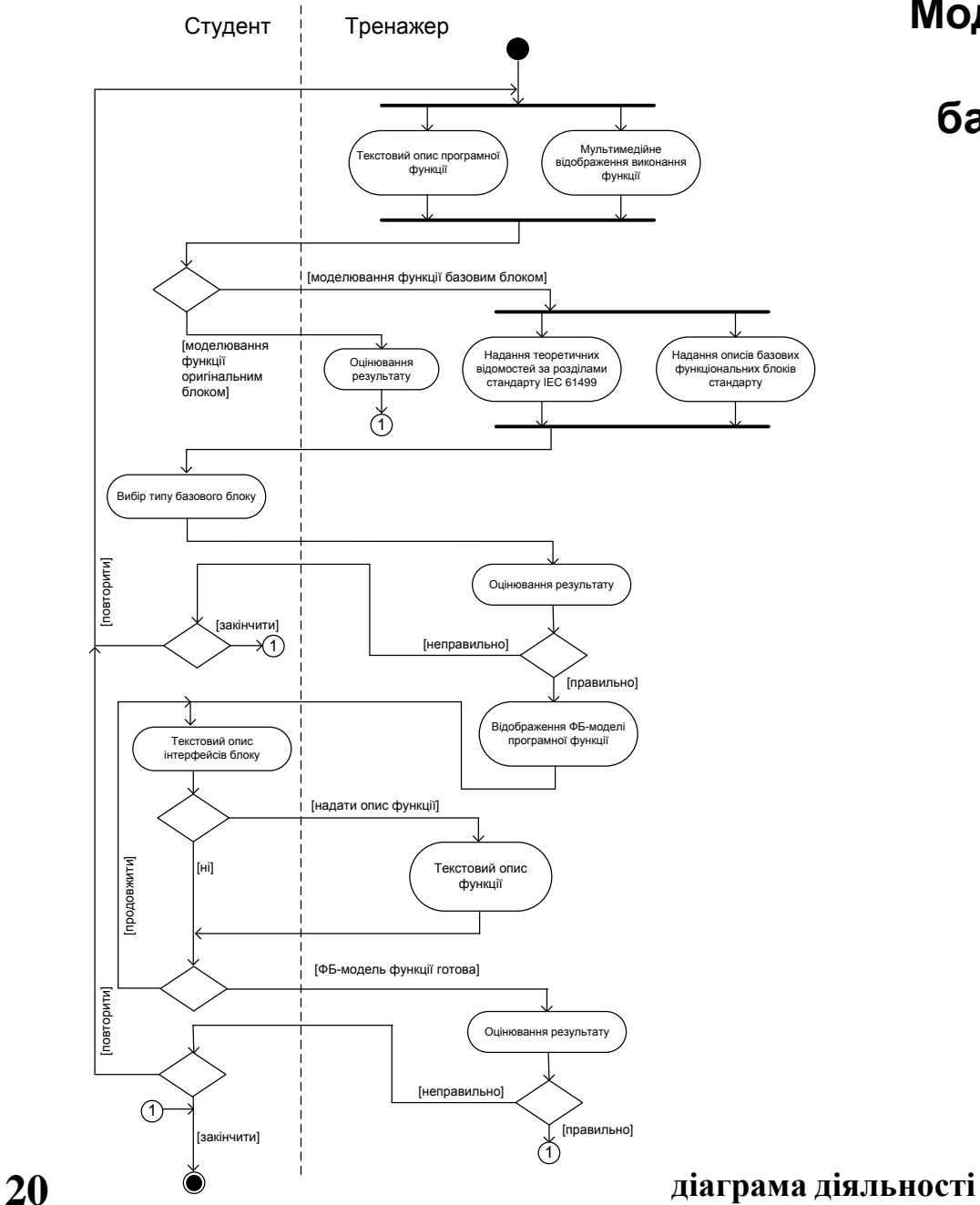

**Модель сценарію навчальної гри для етапу "Вибір базового функціонального блоку"**

## **Екранна форма №1 для вибору базового функціонального блоку**

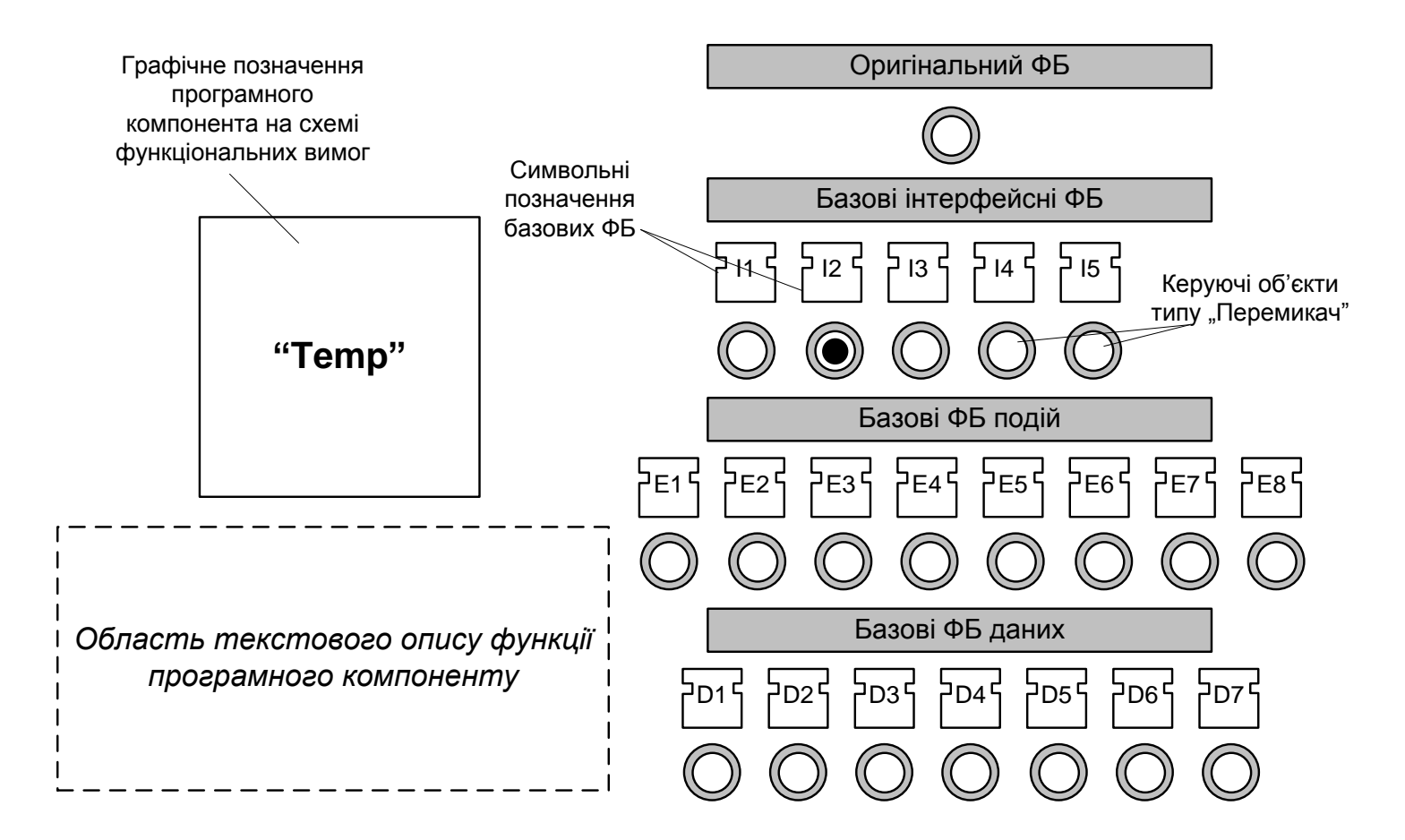

**Вибір базового ФБ, описаного в стандарті ІЕС 61499** 

## **Екранна форма №2 для вибору базового функціонального блоку**

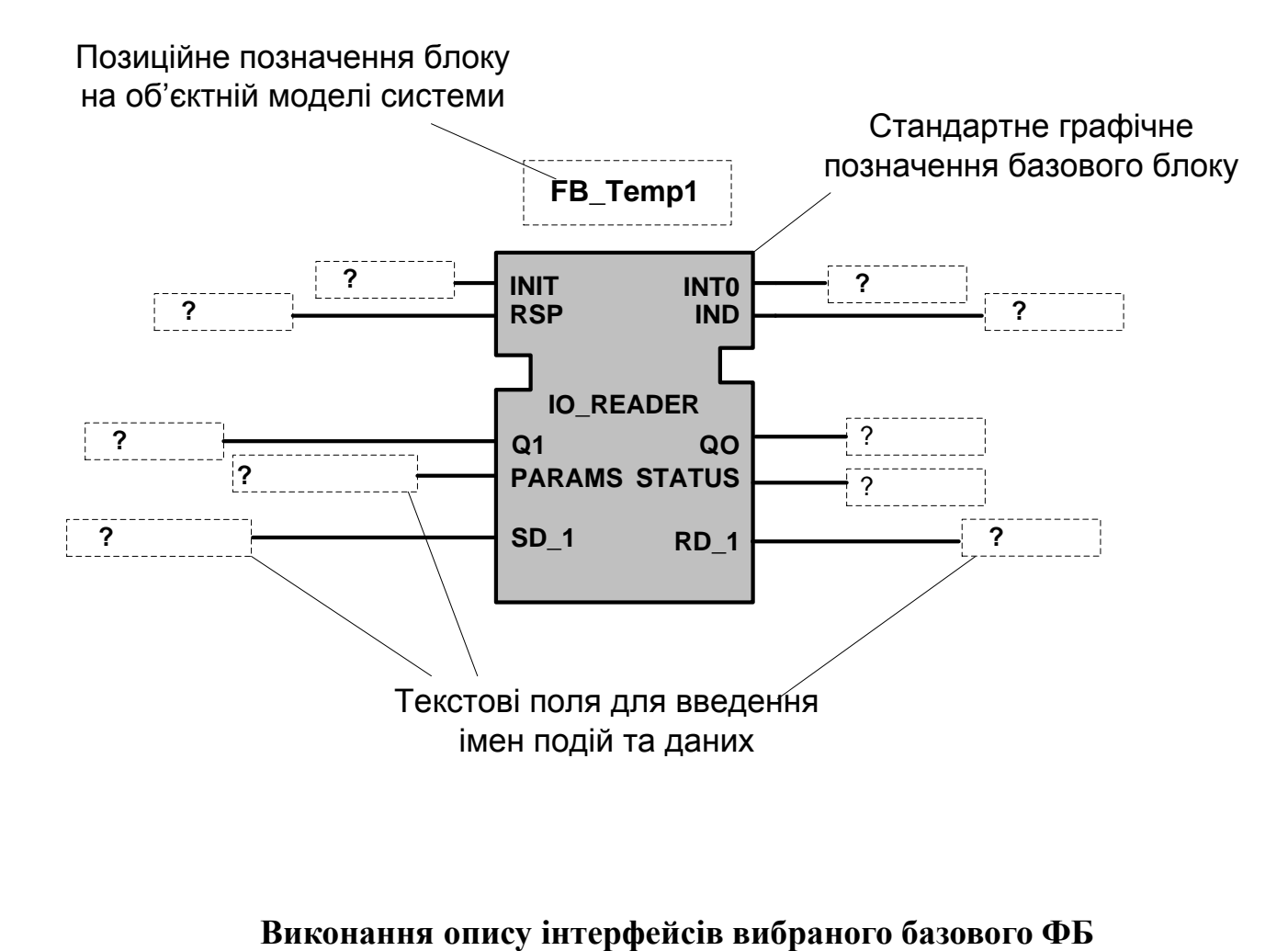

**Екранна форма для етапу опису інтерфейсів у об'єктній моделі системи**

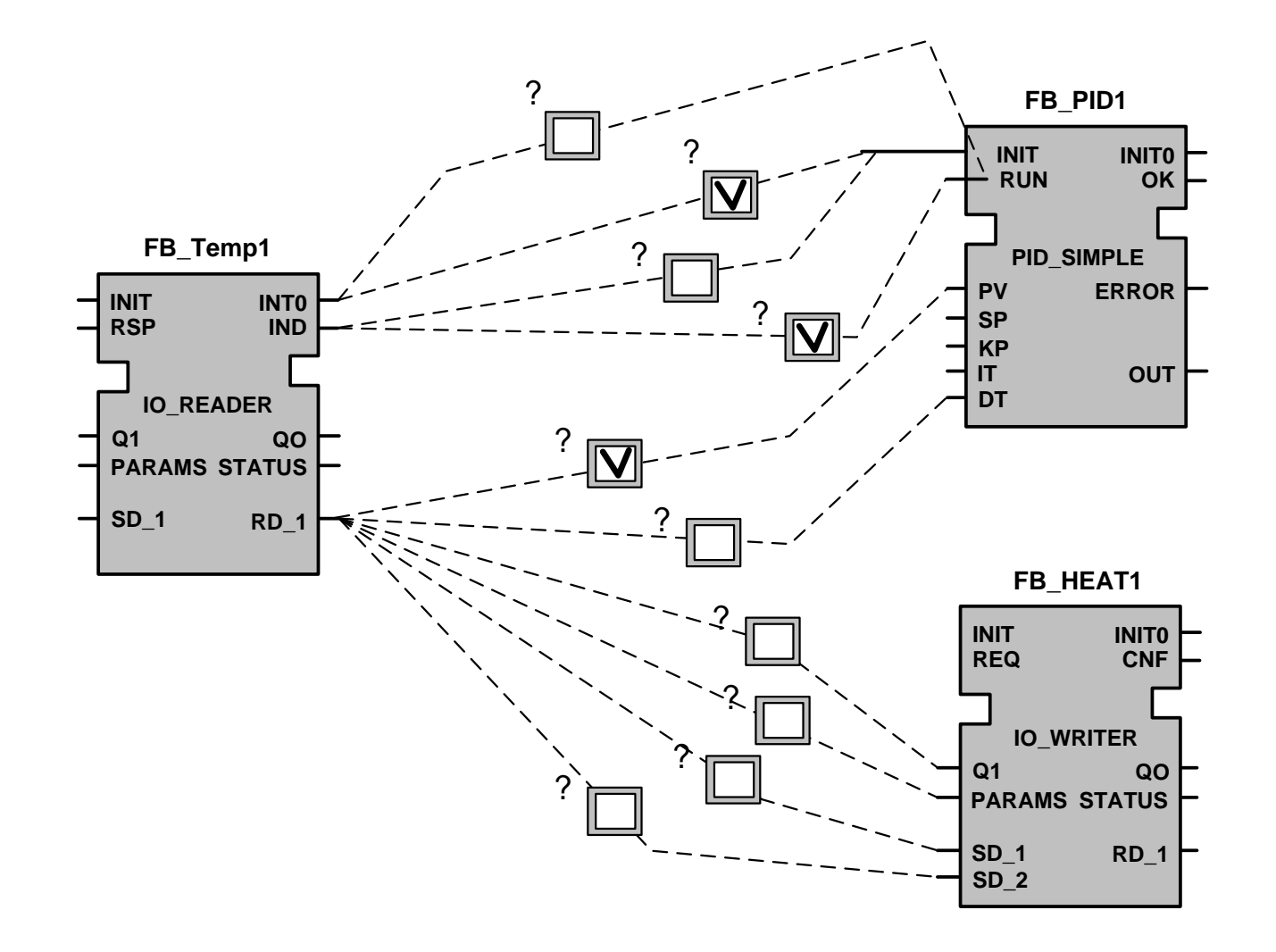

**Для встановлення зв'язків виходів одного ФБ з входами інших ФБ**

**Архітектура програмного забезпечення комп'ютерного тренажера**

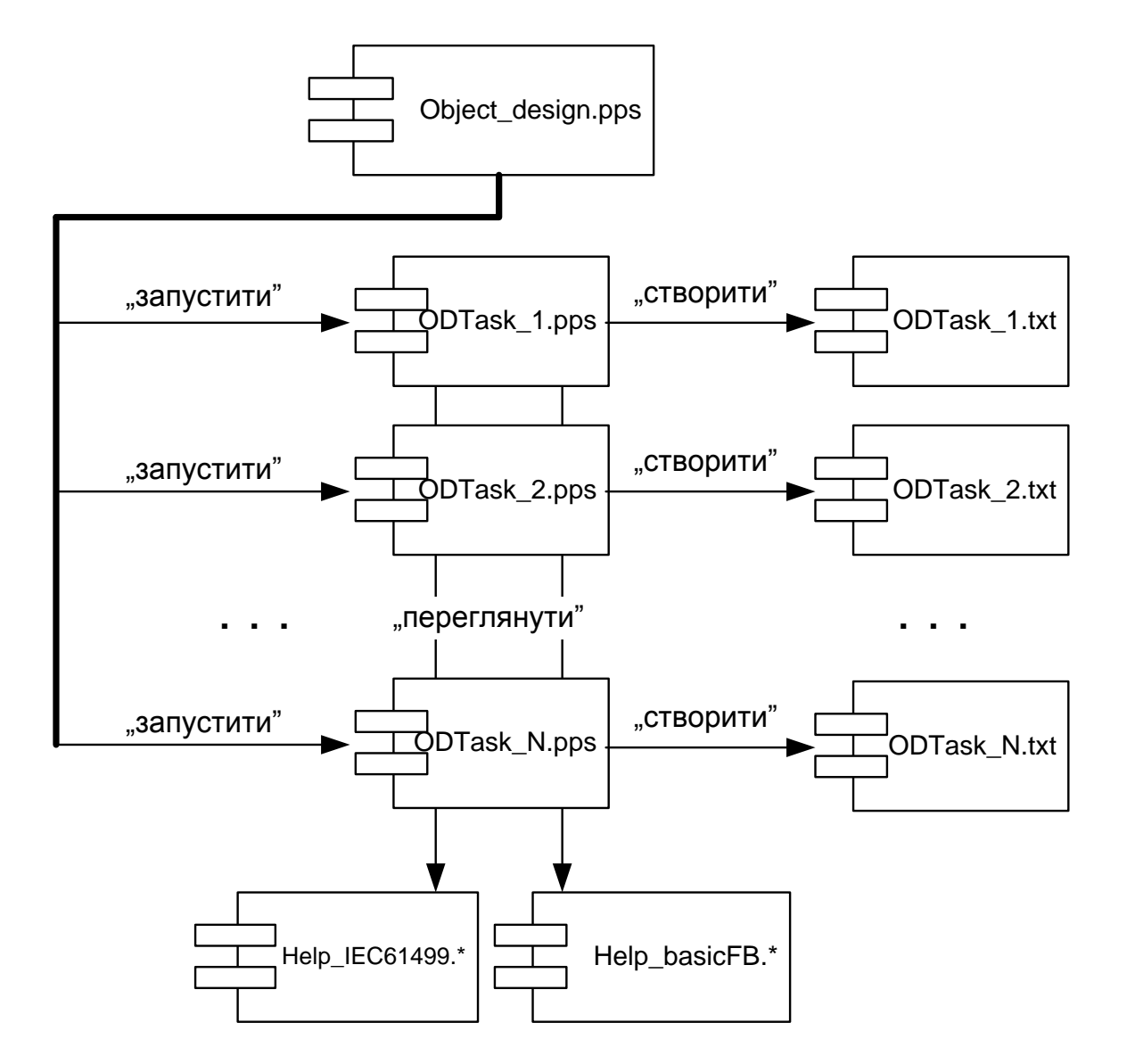

# **Розробка алгоритмічного забезпечення шаблону для файлів презентації навчальних проектних задач**

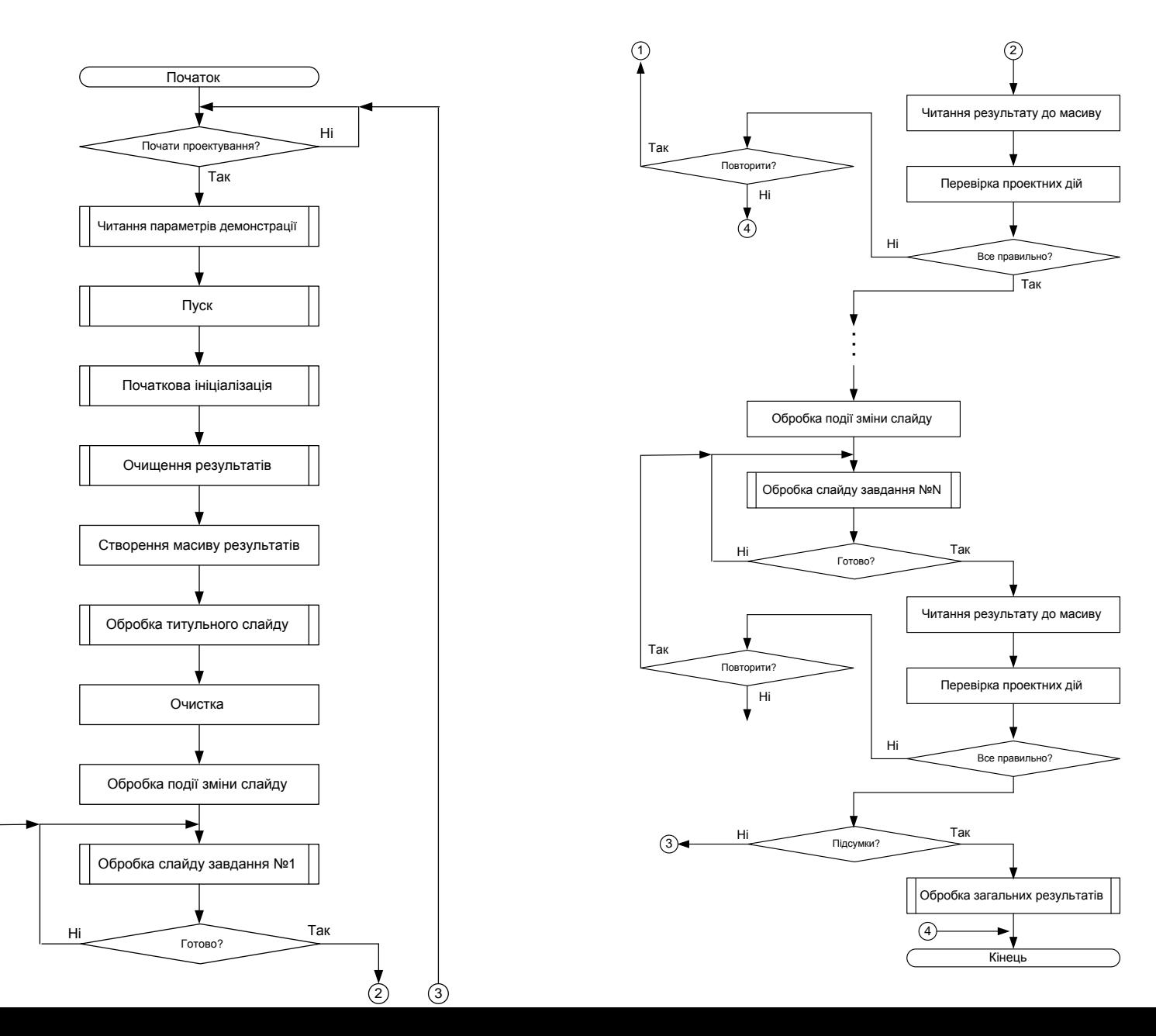

**25**

1

## **Приклад виконання слайду PowerPoint з завданням для множинного вибору зв'язків між двома ФБ об'єктної моделі**

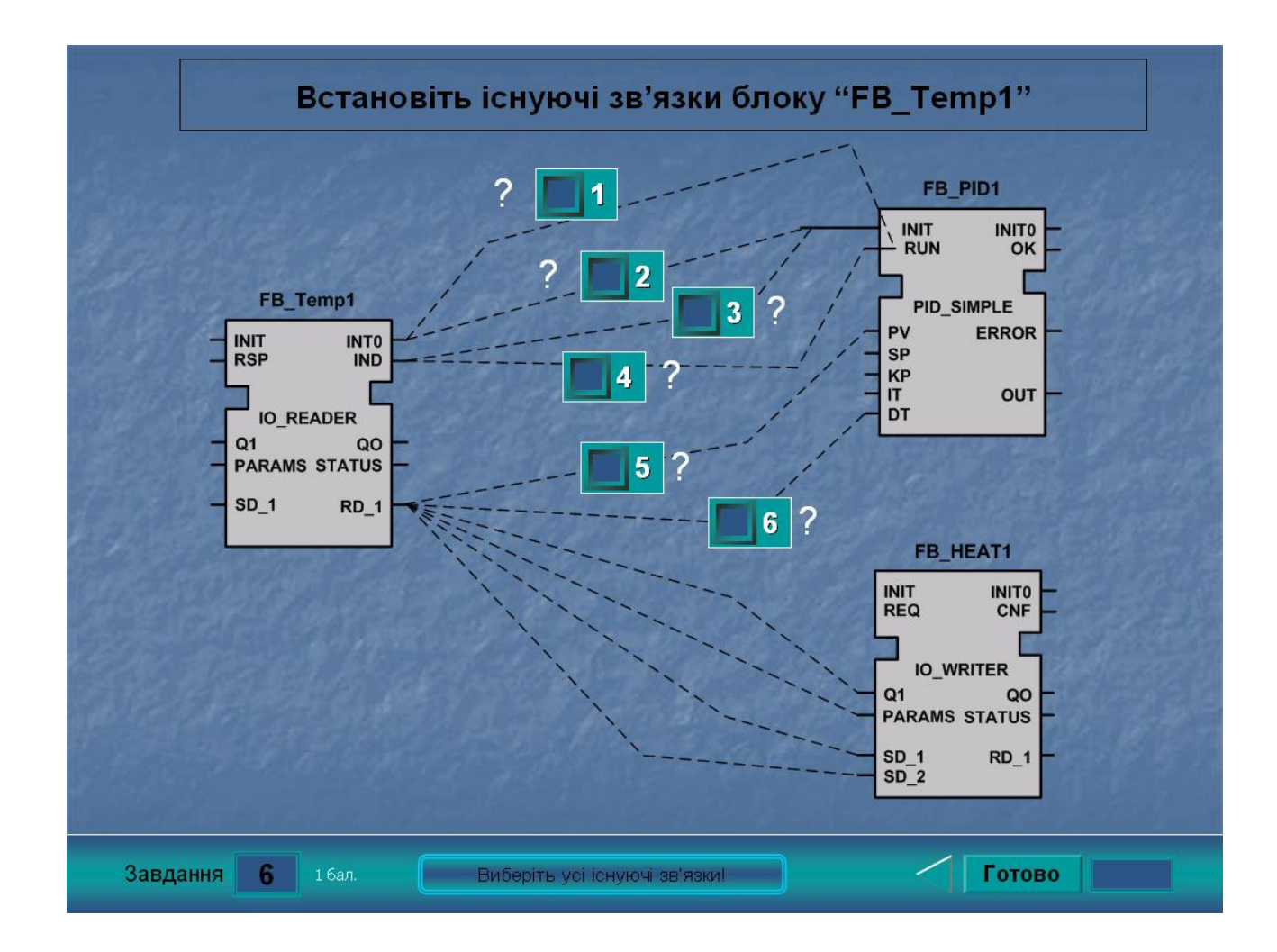